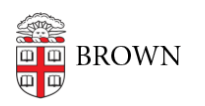

[Knowledgebase](https://ithelp.brown.edu/kb) > [Teaching Learning and Research](https://ithelp.brown.edu/kb/teaching-learning-and-research) > [Courses@Brown](https://ithelp.brown.edu/kb/courses-brown) > [Courses@Brown](https://ithelp.brown.edu/kb/courses-brown-for-students) [for Students](https://ithelp.brown.edu/kb/courses-brown-for-students) > [Dropping a Class in Courses@Brown](https://ithelp.brown.edu/kb/articles/dropping-a-class-in-courses-brown)

## Dropping a Class in Courses@Brown

Gena Burke - 2023-07-17 - [Comments \(0\)](#page--1-0) - [Courses@Brown for Students](https://ithelp.brown.edu/kb/courses-brown-for-students)

## **Dropping a Class in Courses@Brown**

## **Attachments**

• [Dropping-doc.pdf \(302.78 KB\)](https://ithelp.brown.edu/file.php/14274ZXTRDTQZRK142735303691C1/Dropping-doc.pdf)